**AutoCAD Crack**

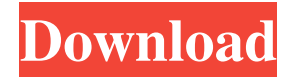

Like other CAD programs, AutoCAD uses a combination of a graphics-based drafting application for creating, modifying, and viewing design drawings, and a database management system that allows the designer to work on multiple projects simultaneously. However, while CAD software usually works with a variety of types of graphics, AutoCAD is optimized for use with the AutoCAD DWG or DXF file format. The DWG file format, developed by Autodesk, is an enhanced

version of the common and versatile "drawing exchange" format developed by The AutoCAD User's Guide, 3rd Edition, has an explanation of the DWG file format. The files created using AutoCAD are not just drawings and specifications, but also templates for generating geometric and textured surfaces. Such surfaces are often referred to as "models" or "mesh surfaces." AutoCAD lets the user add or subtract vertices and edges to create or alter those surfaces. It can also create triangular surfaces (polygons) from general curved curves (spline) or data created using other modeling programs. For further

information, refer to the modeling tools in AutoCAD in the Modeling chapter. AutoCAD can generate lines, arcs, circles, rectangles, and polylines, and can be used for rasterizing any type of drawing or model into pixels of the display. These objects can be used to fill, paint, or add shadows, highlights, gradients, and other effects. For example, AutoCAD allows the user to draw a straight line of any length, curved lines of any shape, arcs, and ellipses. Lines can be labeled, and text can be embedded in lines or arcs. The drawing can be rotated, flipped, scaled, mirrored, and recolored. The drawing can be saved in many

file formats, including DXF, GIS, GDS, GML, MDG, PLT, PLY, PST, SHX, TAB, and SVG. [ Back to AutoCAD Tutorials ] AutoCAD is typically used for computeraided engineering (CAE) and computer-aided architectural design (CAAD), but it is also used for creative, conceptual, and graphic design. AutoCAD is used by building and facility managers to prepare electrical and mechanical plans, by architects and engineers to create plans and renderings, by apparel and shoe designers for pattern cutting, by

**AutoCAD With Registration Code [Mac/Win]**

Functions The following list of AutoCAD Crack Mac functions and methods is listed from within the program itself, not the Graphical User Interface (GUI): If Inactive AutoCAD is opened but not currently active, the cursor will remain locked on the page and so on all other screens. Activation will clear the inactive state. The inactive state can be considered to be closed to some extent by Activation. However, when the active screen of a drawing is saved, it will not be saved if the active screen is in the Inactive state. dlgName 5b5f913d15

1. Login to Autodesk Autocad. 2. Go to "File > Get Data". 3. "Select File". 4. Choose Autodesk Autocad "With Extensions". 5. Choose your file. 6. When the keygen finish loading, you have to add "autocad" folder. 7. Go to "Preferences > Plugins" 8. Choose "Add Plugin" from the "Plugins" tab. 9. Search for "keygen" and add it to "Components" > "Autodesk Keygen". 10. Click "OK". 11. Restart Autodesk Autocad. 12. Open your file. From there you can add

- support to autocad Doom x's model Code: { Version=3; Dynos=2; Dynos=2; Dynos=2; Dynos=2; dynos=2; dynos=2; dynos=2; dynos=2; { { Offset=100; Number=100; Type= $10$ ;
- FileName=xxxxxxxxxxxxxxxx/dynos.mdl; } { Offset=200; Number=200; Type=10;
- FileName=xxxxxxxxxxxxxxxx/dynos.mdl; } { Offset=300; Number=300; Type=10;
- FileName=xxxxxxxxxxxxxxxx/dynos.mdl; } }

Q: Non-linear voltage output of LM31,

increasing/decreasing I am trying to make an LM31 gain controlled voltage amplifier. With my circuit, I get the following output: As I

increase the gain, the output decreases. This output is below the reference voltage, that is I should get 0V. So my questions are: 1- Why does the output decrease when the gain increases? (I think it is because of negative feedback, but I do not know why). 2- Why do I need two resistors in the feedback network? The LM31 datasheet says that they are recommended. Any help would be much appreciated. Thanks. EDIT: I have added my schematic and

**What's New in the?**

Automatic tracking of imported lines. Now, your imported lines are automatically tracked on subsequent drawings. (video: 3:25 min.) Markup Assist is now even faster: double the editing performance. (video: 2:30 min.) When a new layer is created in a drawing, you can now choose from 5 different color-schemes. (video: 3:12 min.) Add your own shapes to AutoCAD: You can now create custom shapes in DWG and DXF files. (video: 3:29 min.) "Set menu" shortcut: The "Set menu" shortcut is now found in the shortcut bar, even if you have installed multiple shortcuts. (video: 1:32 min.) Start working from scratch: Now, you

can create a new drawing without using any open drawings. (video: 1:40 min.) You can now zoom into parts of drawings with the "+" or "-" keys, using the "zoom" or "reset zoom" menu item. (video: 1:38 min.) Save the clipboard and use it again: Now, you can save the clipboard content and use it again right away. (video: 3:29 min.) You can now hide the Message Boxes on the drawings' taskbar. (video: 1:20 min.) Lines with dynamic symbols: You can now designate symbols as dynamic lines and place them on drawings with the "DYNAMIC" command. (video: 2:55 min.) You can now tag an undrawn part of a

drawing with a unique, non-standard tag. (video: 3:05 min.) You can now type any symbol or text for a dynamic line to use it as a "prefered" symbol. (video: 2:23 min.) You can now choose symbols in a layer of a drawing and use them in another layer, even with a different color-scheme. (video: 2:35 min.) "Drag and drop" menu items: You can now

drag and drop from different menu items and start work right away. (video: 3:05 min.) The context menu for symbols and layers now includes the common symbols of the active layer. (video: 2:39 min.)

## Xbox One S Slim – Xbox Game Pass Additional Notes: For those wondering how to install Xbox Game Pass on Xbox One S, this has been tested and it works. This should be an easy update but we recommend backing up your data before proceeding. The most common issues and solutions are below. Note: In order to install the update, you must use an Ethernet connection. Using Wi-Fi can cause issues. If you experience any issues with the update, please file a support ticket and include

## the following details: The

<http://kramart.com/autocad-crack-for-windows-2/> [https://blogup.in/upload/files/2022/06/WMt6o1a6j1oLn534fVo7\\_07\\_12fc998a764f317018063c036d138b4c\\_file.pdf](https://blogup.in/upload/files/2022/06/WMt6o1a6j1oLn534fVo7_07_12fc998a764f317018063c036d138b4c_file.pdf) <https://scoalacunoasterii.ro/wp-content/uploads/2022/06/AutoCAD-11.pdf> <https://joyfuljourneyresources.net/wp-content/uploads/2022/06/AutoCAD-3.pdf> <https://thedivahustle.com/wp-content/uploads/2022/06/AutoCAD-5.pdf> <https://kiralikofis.com/wp-content/uploads/2022/06/virdef.pdf> <https://ricdavis.com/2022/06/07/autocad-2023-24-2-crack-download-for-windows/> <https://nikarad.co/wp-content/uploads/2022/06/AutoCAD-6.pdf> <https://brightsun.co/wp-content/uploads/2022/06/emmayav.pdf> <https://thenationalcolleges.org/?p=3230> <http://r-posts.com/wp-content/uploads/2022/06/maepilg.pdf> <https://prayersonline.org/wp-content/uploads/2022/06/AutoCAD-14.pdf> <https://kaushalmati.com/autocad-20-1-crack-free-for-pc/> <http://www.wellbeingactivity.com/2022/06/07/autocad-21-0-crack-free-download-april-2022/> [https://noshamewithself.com/upload/files/2022/06/3c6lJbLSoO7YTrFbcfmk\\_07\\_12fc998a764f317018063c036d138b4c\\_file.pdf](https://noshamewithself.com/upload/files/2022/06/3c6lJbLSoO7YTrFbcfmk_07_12fc998a764f317018063c036d138b4c_file.pdf) <https://callhumano.com/wp-content/uploads/2022/06/AutoCAD-13.pdf> <https://www.gift4kids.org/wp-content/uploads/2022/06/AutoCAD-8.pdf> <https://www.luxremodels.com/autocad-24-0-activator-for-pc-latest/> <https://reaspopipha.wixsite.com/hinxnersture/post/autocad-2023-24-2-crack-pc-windows>

<https://themindfulpalm.com/autocad-crack-pc-windows-latest-2022/>